Usages des technologies dans un collège en zone urbaine Le collège Guy Môquet à Gennevilliers

## Introduction

 $\overline{a}$ 

Le collège Guy Môquet, construit en 1977, est situé dans le quartier du Luth à Gennevilliers, en bordure nord-est du département des Hauts de Seine (92). Il accueille chaque année 750 élèves provenant des immeubles qui l'entourent, en particulier d'une immense barre haute de 13 étages et longue de plus de 400 mètres, qui jouxte le collège.

Depuis sa création au début des années 70, sous l'effet de la crise économique et de l'évolution des populations, le quartier du Luth est progressivement devenu un quartier difficile, puis très difficile à partir des années 90. Il a acquis une réputation de plaque tournante du trafic de drogue dans le nord parisien ; la ligne d'autobus 304 qui le dessert et relie Gennevilliers à Villeneuve-la-Garenne est appelée la " ligne blanche ".

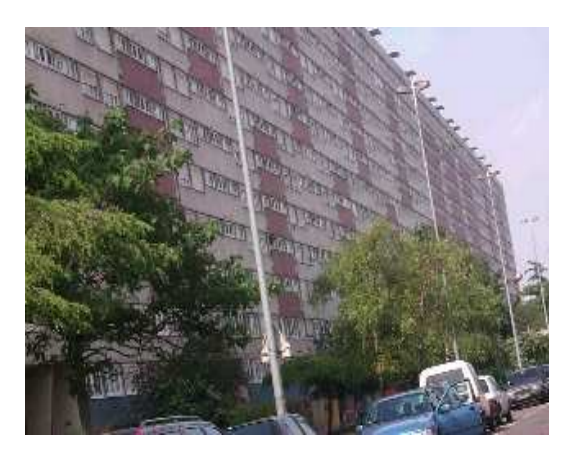

Dominique Mercier, professeur de mathématiques au collège depuis 1977, a toujours habité le Luth : " Au début, c'était plutôt un quartier de cadres moyens, avec toutes les couches de population, en particulier des personnes du troisième âge qui stabilisaient les choses. Et puis, ça s'est dégradé. La Préfecture a beaucoup poussé l'accueil des cas sociaux. Les petits bourgeois sont tous partis. J'ai quitté mon appartement pour m'installer dans un pavillon. Aujourd'hui, la population bouge beaucoup : les familles qui restent sont celles qui n'ont pas le choix. Depuis un an, l'un des bâtiments, le Gérard Philipe, est progressivement vidé de ses habitants pour être démoli. Il est squatté par ce qu'il faut bien appeler la racaille ; comme l'expulsion approche, ils deviennent nerveux et l'ambiance dans le quartier est vraiment dure. "

Contrepoint de ce durcissement, la fin de l'année scolaire 97-98 a été marquée par des incidents assez graves au collège. En juin, la tension entre les élèves et les enseignants était devenue très forte ; elle culmina avec une grève des élèves, rare en collège. Dans la semaine précédant le weekend de la Pentecôte, le bâtiment fut la cible de jets de pierres lancées de l'extérieur, ce qui conduisit à la fermeture anticipée de l'établissement. La généalogie des événements est difficile à reconstituer. Pour Dominique Mercier, quelques élèves ont considéré qu'ils avaient été injustement punis par des enseignants ; un effet de rumeur, classique dans ces milieux<sup>1</sup>, attisé à

<sup>&</sup>lt;sup>1</sup> L'un des rares ethnologues à avoir étudié récemment les groupes d'adolescents des collèges dans leur vie quotidienne en grand ensemble, souligne le pouvoir occulte des ragots et des rumeurs,

l'extérieur du collège avec, semble-t-il également, des relais à l'intérieur, a nourri dans tout le quartier un sentiment d'injustice qui a exacerbé la colère des élèves et de certains parents vis-àvis des enseignants. La direction du collège a paru débordée si bien qu'à la rentrée, une nouvelle équipe était nommée et grâce à un patient travail de redressement, l'ambiance était redevenue relativement calme au moment de l'enquête de terrain. Mais certains enseignants ressentent les traces des difficultés passées, les nouveaux venus notamment. C'est le cas d'Odile Kastenbaum, pourtant habituée aux  $\text{ZEP}^2$ : "Deux choses me frappent ici. Les enfants sont malheureux; le collège est un havre où ils retrouvent leurs amis, mais tout de même, on sent combien c'est dur pour eux à l'extérieur, c'est palpable. Et puis, je suis impressionnée par la tension qui existe entre les profs et les élèves. Mais il est vrai que ca s'arrange.

Le collège Guy Môquet nous avait été signalé comme étant actif dans le domaine des technologies. Un premier contact avait été pris au cours de l'année 97-98, avant les événements mentionnés ci-dessus, mais la plus grande partie de l'observation a été réalisée de janvier à mars 1999.

# Moyens pédagogiques

 $\overline{a}$ 

Le contexte social défavorable dans lequel le collège Guy Môquet se trouve placé est compensé par plusieurs facteurs positifs, notamment sur le plan des moyens pédagogiques dont il dispose. Les moyens humains sont les plus remarquables. Aucune classe n'est surchargée (de 20 à 25 élèves par classe) ; l'équipe pédagogique paraît dans l'ensemble motivée et expérimentée. Une fraction assez importante des enseignants exercent à Guy Môquet depuis de nombreuses années, certains comme Dominique Mercier y ont fait toute leur carrière ; même s'ils admettent qu'enseigner ici est difficile, ils sont manifestement attachés aux avantages que leur apportent le travail d'équipe et des moyens matériels importants : liberté d'initiative, ouverture, innovation, renouvellement des activités.

La nouvelle équipe de direction, très motivée, estime avoir redressé la situation. L'ancien règlement intérieur qui avait conduit, dans les dernières années, à un nombre très important d'exclusions d'élèves a été remplacé par un nouveau système dit de " permis à points "3. Certains enseignants appartenant au noyau dur des " anciens " et qui ont vu l'établissement bien fonctionner se laissent difficilement convaincre par ces nouvelles méthodes. L'adjoint de la Principale, Marie-Hélène Logeais, Gilles Valandina, ancien enseignant de physique jusque l'an passé dans un collège " plus dur que celui-ci ", estime cependant qu'" ici, il y a des gens qui s'investissent ; ils ont fait des efforts pour obtenir du matériel, ils s'en servent ; il y a toujours des volontaires, des gens qui veulent aller en stage ; il y a aussi des locomotives ". On est donc assez loin de l'image d'enseignants uniformément épuisés, isolés, impatients d'obtenir leur mutation.

auxquels les personnes extérieures, et en particulier les enseignants, n'ont généralement pas accès : " La circulation pléthorique des ragots et des rumeurs est ici largement due à la forte densité du réseau relationnel au sein du grand ensemble. L'interconnaissance étant très forte, cela donne aux individus le sentiment que tout le monde sait tout sur tout le monde. Les réunions informelles entre pairs au pied des barres, dont la majeur partie du temps est consacrée à la conversation, sont un lieu privilégié de production et de diffusion des ragots. Le collège, ses cours de récréation, ses entrées, ses sorties, constituent également une chambre d'écho où se transmettent rapidement les nouvelles, les confidences et aussi toutes sortes de mystifications, de bobards et de canulars. " David Lepoutre, Cœur de banlieue, codes, rites et langages, Odile Jacob, 1997.

<sup>&</sup>lt;sup>2</sup> Zone d'Education Prioritaire : dispositif national de classification des établissements scolaires en fonction de leur implantation dans des quartiers urbains jugés difficiles et leur donnant droit à des moyens supplémentaires, notamment en heures d'enseignement.

<sup>&</sup>lt;sup>3</sup> En début d'année, le permis est doté de 12 points. Lorsque tous les points sont perdus, l'élève peut être exclu, mais il peut également, à tout moment, rattraper les points perdus par sa bonne conduite. De septembre à mars, 10 élèves ont pourtant été exclus définitivement.

Le collège bénéficie des avantages du classement ZEP, essentiellement sous forme d'une dotation globale d'heures supplémentaires. Les enseignants et les surveillants sont en nombre suffisant. Trois postes d'emplois-jeunes ont été créés et pourvus en 1998 : Malika travaille avec le conseiller d'orientation, Nathalie accueille les élèves exclus des cours, Salima est chargée de l'informatisation du CDI (centre de documentation et d'information). Trois autres postes d'emplois-jeunes ont été ouverts en septembre 1998, tous les trois consacrés à l'aide au devoir. Aucun poste n'est prévu pour prendre en charge l'accueil des élèves et des enseignants en salle informatique.

Un volant d'heures d'enseignement supplémentaires (dotation horaire gobale) est accordé au collège par l'Education nationale au titre des moyens ZEP. En plus de ces moyens, le collège bénéficie de ceux mis à sa disposition par le Conseil Général des Hauts-de-Seine :

- les élèves de 6<sup>ème</sup> et 5<sup>ème</sup> en difficulté scolaire sont accueillis dans des ateliers PREMIS par groupes de 7 ou 8 ; l'animation est assurée par des enseignants vacataires ; ces élèves sont par ailleurs suivis par un tuteur, un adulte-référent qui peut être un enseignant ou n'importe quel membre du personnel (le cuisinier par exemple) ;
- les élèves de 5<sup>ème</sup> et de 4<sup>ème</sup> sont pris en charge dans le dispositif APRES principalement sous la forme d'ateliers, mais sans tuteurs cette fois.

Les dispositifs PREMIS et APRES couvrent de nombreuses activités périscolaires auxquelles les élèves participent sur prescription de leurs enseignants mais aussi de façon volontaire. Au cours de l'année scolaire 98-99, des ateliers, en principe indépendant des programmes pour PREMIS et plus scolaires pour APRES, étaient ouverts dans un grand nombre de domaines à raison de 2 à 3 heures par semaine : méthodologie en Français et en Maths ; informatique – Internet ; informatique – création et recherche ; vidéo ; son ; expression écrite ; rééducation du langage oral ; rééducation de l'écrit ; café théâtre ; modelage ; encadrement décoratif ; bande dessinée, etc. Par ailleurs, deux classes d'adaptation dites CLAD accueillent chaque année une quarantaine d'enfants non francophones, nouveaux arrivants en France, dans une structure pédagogique de type primaire (un seul enseignant pour toutes les matières principales).

Sur le plan des moyens matériels, le collège bénéficie d'équipements techniques de bon niveau qui ont été régulièrement renouvelés au fil des années :

- un studio de production vidéo (caméras, magnétophones, banc de montage, etc.) utilisé par le club vidéo (Olivier Vitrant) ;
- un réseau de télécommunication permettant la diffusion de programmes vidéos ; ce réseau installé par le Conseil Général en 1997 comporte 2 antennes paraboliques recevant 8 chaînes satellites diffusées dans 6 salles de classe ;
- un réseau de 14 postes informatiques multimédias payés eux aussi par le Conseil Général en 1996 (réseau Novell, micros PC-Pentium sous Windows 95) installés dans une salle spécialisée, comportant un serveur, une imprimante laser, une imprimante couleur, un scanner ; le réseau est depuis février 1999 connecté à Internet par un routeur sur une ligne Numeris ;
- plusieurs salles spécialisées sont équipées de postes informatiques, notamment les deux salles technologiques, équipées dès 1991 de 14 machines dont le niveau technique est aujourd'hui jugé insuffisant.

Au total, le collège dispose de 45 postes à usages éducatifs pour un total de 719 élèves, soit un ratio de 16 élèves par poste ce qui place l'établissement au niveau de la moyenne nationale  $($ estimée à 17 élèves par poste<sup>4</sup> $).$ 

Ces équipements informatiques ont été attribués sur la base de demandes provenant des enseignants de technologie pour leur salle et d'un enseignant de lettres classiques pour la salle

 $\overline{a}$ 4 Chiffres du ministère de l'Education nationale et de la recherche, septembre 1998.

généraliste. Le réseau interne de vidéo fait figure d'exception. Installé en 1997 par le Conseil Général dans le cadre de la réfection des installations électriques, ce réseau semble sous-employé, à la fois pour des raisons techniques (la maintenance du système est difficile) et pédagogiques : le réseau a été installé sans projet éducatif préalable et les compétences techniques nécessaires à son exploitation et à sa maintenance ne sont pas disponibles en interne<sup>5</sup>.

A cette exception près, les moyens mis à la disposition du collège par l'Education nationale ou le Conseil Général ne sont jamais obtenus ni conservés de façon automatique ; l'équipe pédagogique doit élaborer des projets, rédiger des dossiers, insister pour obtenir gain de cause, parfois plusieurs années, et ce combat n'est jamais achevé. Si bien qu'il serait plus juste de corréler le bon niveau d'équipement avec le dynamisme d'une partie de l'équipe pédagogique plutôt qu'avec la situation en quartier difficile ou la générosité du Conseil Général. Certains moyens peuvent être retirés brutalement pour des raisons extérieures. Ainsi, comme tous les autres collèges, Guy Môquet a perdu en septembre 98 sa classe de 4ème technologique. Cette suppression est particulièrement mal vécue par l'équipe très soudée des enseignants de ces classes : Marc Sandoz, Laurent Gottlieb et Dominique Buffet en technologie, Olivier Vitrant en mathématiques et Jacques Lagarde, professeurs d'arts plastiques qui y enseignait l'infographie. Les élèves ayant de sérieuses difficultés scolaires étaient regroupés dans cette section qui était devenue un pôle de réussite. A présent, les cas difficiles suivent dans le cours normal des 4ème et 3ème ce qui aboutira, du point de vue des professeurs, à accroître encore les difficultés des élèves et des enseignants dans ces classes.

## La salle informatique

 $\overline{a}$ 

L'observation des usages s'est en grande partie concentrée sur ceux qui se tiennent dans la salle informatique (109), située au premier étage, utilisée pour les activités du club informatique mais également accessible par tout enseignant qui le souhaite, seul ou avec sa classe. La salle 109 et ses équipements sont administrés par Jacques Julien, professeur de Lettres classiques au collège Guy Môquet depuis 1982, qui dispose pour cette tâche d'une décharge de 3 heures par semaine<sup>6</sup>.

La salle est spacieuse : elle peut accueillir une classe entière. Les 14 postes de travail sont disposés le long des murs et des fenêtres (voir schéma), tournés vers l'intérieur ; le centre est occupé par des tables disposées en U. Cette configuration permet d'alterner les phases de travail sur les postes informatiques (dans ce cas, les élèves tournent le dos à l'enseignant) et les phases de regroupement autour de l'enseignant au centre de la pièce. Un cours peut donc se tenir entièrement dans cette salle. Plusieurs enseignants y viennent avec leur classe mais toujours de façon occasionnelle ; Jacques Julien est le seul à donner ses cours dans cette salle de façon régulière. Le programme d'occupation, affiché sur la porte, est établi en début de trimestre (voir ci-dessous). La salle est fermée à clef. Les enseignants qui en sont les principaux utilisateurs, notamment ceux qui encadrent les activités du club, disposent d'une clef ; les autres doivent la demander à l'administration après s'être assurés de la disponibilité de la salle.

<sup>&</sup>lt;sup>5</sup> Le gestionnaire de l'établissement, Serge Huppert, y consacre du temps mais il admet que ce n'est pas suffisant.

<sup>&</sup>lt;sup>6</sup> Personne ressource informatique, Jacques Julien intervient également, à l'occasion, sur le réseau de la salle de technologie.

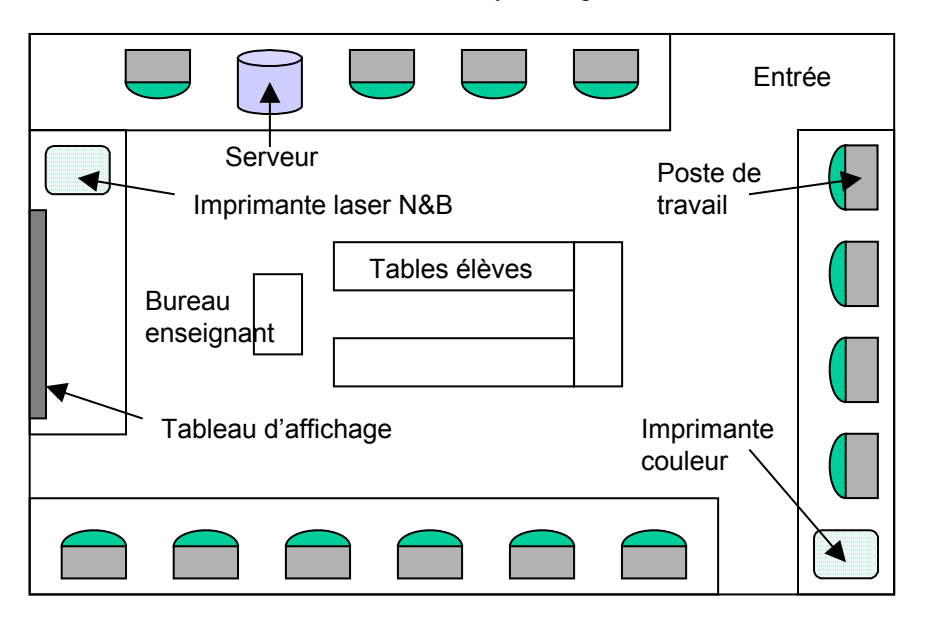

Plan de la salle informatique

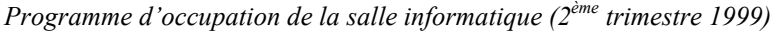

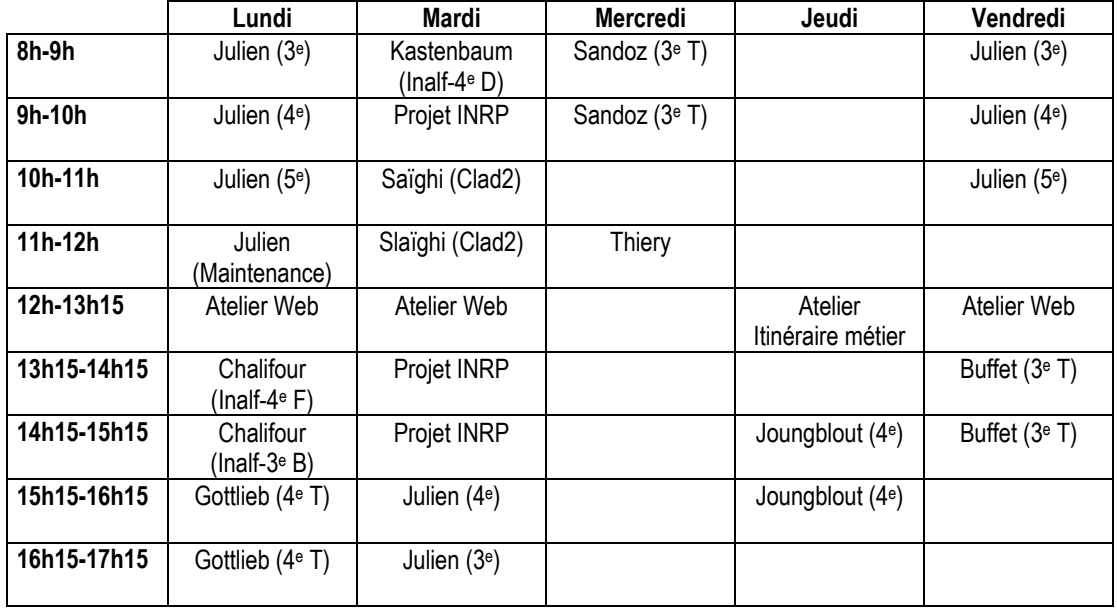

Les enseignants inscrits dans ce tableau ne sont pas les seuls utilisateurs de la salle informatique. Les enseignants de CLAD et les professeurs de technologie y viennent de temps à autre avec leur classe, profitant des heures où elle n'est pas occupée.

Depuis qu'il administre la salle informatique, Jacques Julien travaille sur plusieurs fronts : développer les activités de l'atelier informatique, en particulier pour la création du site Web du collège (voir plus loin) ; participer à des recherches et à des expérimentations<sup>7</sup> ; organiser des

 $\overline{a}$ 7 Des enseignants du collège participent à plusieurs actions conduites par la Direction de la technologie : trois professeurs de Lettres (Jacques Julien, Hubert Chalifour, Odile Kastenbaum)

stages courts de sensibilisation à l'intention de ses collègues. Chaque année depuis 1997, il anime, en compagnie d'un formateur académique, un stage interne de formation<sup>8</sup>. Généralement de tels stages sont animés par des formateurs extérieurs mais les collègues de Jacques Julien ont préféré que ce soit lui. La formation proposée porte sur les aspects techniques liés à l'usage des machines connectées : système d'exploitation (Windows 95, réseau), traitement de texte, tableur, courrier électronique, Web, moteurs de recherche, création de pages, capture de sites. Pendant l'année scolaire 97-98, cette formation a été suivie par 30 enseignants (environ la moitié de l'effectif total) répartis en deux groupes, débutants et confirmés, à raison de 3 jours de formation groupés pour chacun d'eux.

Une vingtaine d'enseignants se sont inscrits à la formation en 98-99, dont la moitié de nouveaux par rapport à l'année précédente. Le stage débutants (mercredi 4, vendredi 6 et lundi 9 novembre) portait sur les fonctions avancées du traitement de texte, Excel, l'initiation à Internet et à la création de pages Web. Le stage avancé, auquel Jacques Julien s'est inscrit comme stagiaire, avait pour but de rapprocher la culture informatique du collège et la culture vidéo. Il a été animé sur 3 jours, en novembre, décembre et mai, par un formateur du médiapôle d'Argenteuil.

#### Les médiapôles, une structure originale de l'académie de Versailles

Les médiapôles sont à la fois des centres de ressources et des centres de formation. En 1999, il en existe 28, répartis dans les quatre départements de l'académie (Yvelines, Essonne, Hauts-de-Seine, Val d'Oise). Leur mission principale est de former les enseignants des collèges et des lycée aux technologies d'information et de communication, sous la forme de stages d'initiation organisés dans les établissements afin de sensibiliser le maximum d'enseignants ou au médiapôle pour des actions spécifiques. Par ailleurs, chaque médiapôle est spécialisé dans une discipline, une question pédagogique ou un domaine technique particulier pour lesquels il peut effectuer des prestations de formation ou de conseil.

74 enseignants de l'académie ont été sélectionnés par le CRDP pour animer les médiapôles à raison de 2, 3 ou 4 formateurs par pôle. Ces enseignants sont détachés à temps partiel et conservent donc un temps de présence devant les élèves.

Chaque médiapôle est installé dans un collège ou dans un lycée qui met à sa disposition une salle de formation, une salle pour la consultation de ressources et un bureau pour les formateurs. Jacques Julien est l'un des deux formateurs du médiapôle installé au lycée Guy-de-Maupassant de Colombes et dont les spécialités sont : élèves en difficulté, Lettres, Internet.

Le CRDP de Versailles est responsable de la coordination des médiapôles.

## Les ateliers en salle informatique

 $\overline{a}$ 

Le club informatique se tient en salle 109 chaque lundi, mardi et vendredi de 12h30 à 13h15. Il est animé à tour de rôle par quatre enseignants sur un volant d'heures supplémentaires : Jacques Julien, Nathalie Joungblout (Allemand), Laurent Gottlieb (Technologie) et Odile Kastenbaum (Lettres). Une trentaine d'élèves sont inscrits au club et participent par groupes de dix à l'une des trois séances hebdomadaires ; la plupart des élèves inscrits sont des volontaires mais dans certains cas, la participation a été prescrite par un enseignant. Après quelques mois de fonctionnement, une

sont impliqués dans l'action d'innovation " Intégration des bases de textes dans l'enseignement des Lettres ", des professeurs d'arts plastiques (Jacques Lagarde), d'histoire (Claude Boyer), de français (Anne Sotin) dans l'expérimentation du service pédagogique en ligne [Louvre.edu] réalisé par le Musée du Louvre et ODA Edition. Un chercheur de l'INRP (Alain Beaufils) est à l'initiative d'un projet de recherche qui se déroule en partie au collège.

<sup>&</sup>lt;sup>8</sup> Il s'agit de stages FAE (formation action établissement équipé) inscrits au PAF (plan académique de formation) financés par l'ex-MAFPEN.

dizaine d'élèves se sont détachés et constituent le noyau dur du club : certains participent à plusieurs séances hebdomadaires. Les règles générales de fonctionnement sont communes à celles des autres ateliers existant dans le collège : les élèves s'inscrivent en début d'année ; l'assiduité est obligatoire ; chaque absence doit être motivée, comme pour un cours ; deux enseignants accueillent les élèves à chaque séance.

Depuis la rentrée, le club se consacre à un unique projet : concevoir et produire le site Web du collège. Dans un premier temps, des rubriques ont été définies : le collège, la ville, les clubs, les ateliers, les associations, les voyages, le CDI, le football. Les élèves se sont ensuite partagé le travail, par rubrique mais aussi par type de tâches : enquêtes, rédaction d'articles, graphisme, codage HTML. Sur le plan de l'organisation, un dossier Guyweb a été créé sur le disque dur du serveur puis des sous-dossiers correspondant à chacune des rubriques. Des pochettes en carton référençant chaque rubrique sont collées sur le tableau installé sur l'un des murs de la salle : les nouvelles contributions imprimées et les mises à jour doivent y être glissées à la fin de chaque séance. Les contenus des pochettes devraient donc être le double imprimé du dossier enregistré sur le disque dur, mais en pratique, les élèves n'ont pas le temps, en fin de séance, d'imprimer leur article, si bien que la plupart des pochettes ne sont pas à jour. Ce système d'affichage aura surtout aidé les participants à visualiser l'organisation du site en cours de préparation. La rédaction des articles par les élèves progresse lentement ; au moment de l'observation (janvier – février - mars), les contenus de la plupart des rubriques étaient encore très embryonnaires.

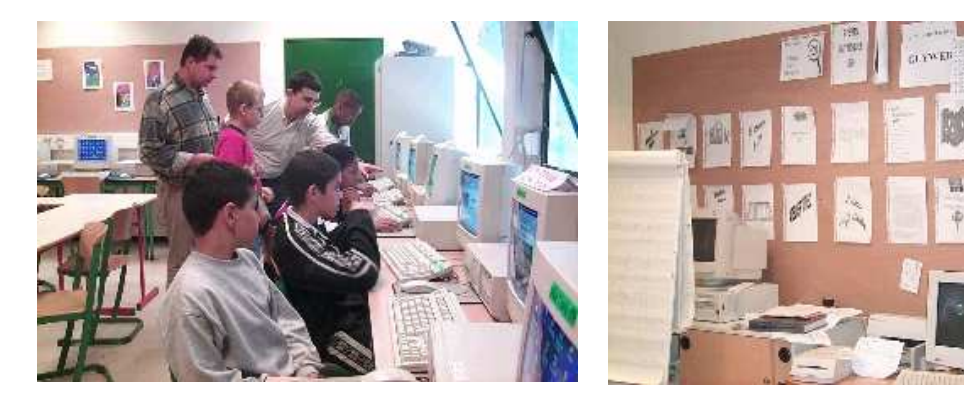

Laurent Gottlieb, Jacques Julien et quelques élèves du club informatique.

Tableau des rubriques du site Web.

### Une séance ordinaire du club informatique

Dix minutes avant l'heure prévue, plusieurs élèves attendent avec une certaine impatience les deux enseignantes qui animeront cette séance : Nathalie Joungblout et Odile Kastenbaum. A 12h15, tout le monde est là et 15 élèves entrent dans le calme ; visiblement, chacun a ses habitudes et se rend directement à son poste : les quatre filles du groupe se rassemblent sur les machines situées dans le coin opposé à l'entrée. L'un des élèves qui circule de poste en poste est reconduit à sa place. Il lance aussitôt un logiciel parascolaire disponible sur le serveur et, en connaisseur, s'attaque à l'un des jeux récréatifs du logiciel : une descente de ski. La professeur qui l'aperçoit vient aussitôt lui rappeler fermement la règle, le menace de l'exclure s'il ne s'y conforme pas ; elle reste près de lui jusqu'à ce qu'il se mette réellement à la rédaction de son article. Pendant les 45 minutes que durera cette séance, les deux enseignantes travailleront alternativement avec deux ou trois élèves, le plus souvent pour les aider dans la manipulation du traitement de texte ; si bien que la plus grande partie des élèves travailleront de façon autonome, chacun sachant manifestement bien ce qu'il ou elle doit faire. Certains rédigent une liste de questions qui devront être adressées aux responsables des clubs et ateliers : depuis quand l'atelier existe-t-il ? qui peut y participer ? qu'est-ce qu'on y fait ? D'autres saisissent ou complètent des articles. Michaël achève au cours de cette séance la rédaction d'un poème en acrostiche : les premières lettres de chaque vers forment le mot GENNEVILLIERS. Il s'agit donc d'un hommage à la ville et à ses habitants. L'élève tire son inspiration du dictionnaire Le Robert électronique qu'il a chargé en parallèle avec le traitement de texte : pour commencer chaque vers, il consulte la liste des mots commençant par la lettre imposée jusqu'à ce qu'il en trouve un qui lui convient. En fin de séance, il imprime son poème :

Gigantesque est son choix d'activités, Economes sont ses dirigeants, Nombreux sont ses immigrés, Noires sont ses cités, Eblouissant est son port, Vivants sont ses quartiers Idéal est son grand parc de repos, La laideur est vraiment son antonyme, Les animaux *v* sont bien accueillis, Interminables sont ses bâtiments, Etouffant y est l'été, Rusés sont ses habitants Secrètes sont ses habitations… (Arnaud Lefèvre et Michaël Polycar)

Je m'étonne de la présence du mot antonyme : ça veut dire contraire me répond Michaël sans hésiter. C'est lui à présent qui semble s'étonner de ma question…

Une première version du site<sup>9</sup> sera finalement installée sur le serveur académique en mai et son contenu ne cessera d'être complété, mis à jour et amélioré jusqu'aux vacances. On y retrouve les rubriques prévues : le collège ; Guy Môquet ; les sports ; les voyages ; les concours ; les ateliers ; le quartier ; la ville ; et dans cette dernière rubrique le poème en acrostiche dédié à Genevilliers. On observera avec intérêt que ce sont les deux dernières rubriques sur le quartier et la ville qui sont les plus étoffées, celles dans la réalisation desquelles les élèves se sont le plus investis.

La salle informatique est également celle où un chercheur de l'INRP, Alain Beaufis, expérimente en mai et juin, avec un groupe de 6 élèves de 4<sup>ème</sup> et 3<sup>ème</sup> provenant des classes de Jacques Julien, les usages pédagogiques d'un métamoteur<sup>10</sup>, Copernic 99. Ce travail se déroule en quatre séances d'une heure chacune. La première est consacrée à une présentation de l'outil ; la seconde à un travail de recherche sur le thème : les peintres à Argenteuil et à Auvers sur Oise ; la troisième et la quatrième à la production d'un texte sur le thème de l'image de l'enfant-victime dans la littérature, la chanson et le cinéma, un tel thème obligeant les élèves à un travail initial de création d'un lexique de mots-clés.

## L'informatique au CDI

Le CDI du collège peut accueillir une classe entière ; il communique d'un côté avec la salle des professeurs, de l'autre avec une antenne de la bibliothèque municipale qui occupe un espace beaucoup plus vaste que celui réservé au collège ; les élèves et les classes peuvent l'utiliser en

<sup>&</sup>lt;sup>9</sup> Adresse Web (provisoire en juin 1999) :

http://www.ac-versailles.fr/etabliss/clg-guimoc-gennevilliers/

 $\frac{10}{10}$  Un métamoteur fonctionne par mots-clés comme tous les moteurs de recherche sur Internet mais il lance simultanément la recherche sur plusieurs moteurs (Altavista, Yahoo, Voila, etc) et trie les informations renvoyées en éliminant les doublons.

fonction des besoins. Le 5 février par exemple, Anne Sotin, professeur de français, s'y trouve avec une classe de cinquième de 24 élèves pour une séance préparée avec le CDI et consacrée aux contes. Claire Tortrat, la documentaliste et son adjointe, Salima Bekkari, y participent en disant l'une un conte traditionnel amérindien, l'autre un conte égyptien qui captivent visiblement les élèves.

Claire Tortrat est documentaliste au collège Guy Môquet depuis 18 ans. Bien que le CDI ait été, par rapport à d'autres, équipé tardivement, la documentaliste est convaincue de l'intérêt de l'informatique pour la gestion du CDI. Mais peu formée et mal à l'aise avec l'ordinateur, elle se félicite de l'arrivée en 1997 de Salima Bekkari, recrutée sur un poste d'emploi-jeune pour mettre en place l'informatisation du CDI, l'enregistrement des ouvrages et la constitution de fichiers d'emprunt : " sans Salima, je n'y serais jamais arrivée ". Claire Tortrat a suivi en 1997 un stage de formation de 9 jours au CRDP (Centre Régional de Documentation Pédagogique) de Versailles sur le logiciel  $BCDI<sup>11</sup>$  qui a été choisi pour équiper le CDI du collège.

Au cours de l'année scolaire 96-97, la documentaliste a mené avec une classe de 4<sup>ème</sup> et un professeur d'Anglais, un travail autour des tribus indiennes des Etats-Unis, un sujet pour lequel elle se passionne depuis longtemps. Ce travail a débouché sur la création de 33 panneaux d'exposition conçus avec le concours d'un professeur d'arts plastiques ; ils ont d'abord été présentés au collège puis au théâtre d'Asnières avec beaucoup de succès. Parallèlement, la documentaliste a tenté d'utiliser le courrier électronique pour entrer en contact avec des tribus indiennes. Grâce aux recherches menées à sa demande par Jacques Julien sur le Web, plusieurs messages furent envoyés aux Etats-Unis et au Canada mais aucun ne reçut de réponse. Par hasard, lors d'une semaine commerciale québecoise, Claire Tortrat rencontre trois membres de la communauté indienne des Montagnais. Une correspondance par mail se poursuit avec l'animateur du site Web la piste amérindienne<sup>12</sup>, Bernard Cleary, qui envoie divers documents sur sa tribu et surtout les coordonnées d'écoles canadiennes avec lesquelles les élèves du collège pourraient entretenir une correspondance. A la rentrée de 1998, un nouveau projet pluridisciplinaire<sup>13</sup> devant déboucher en juin sur une exposition dans la bibliothèque est lancé avec une classe de  $6<sup>ème</sup>$ ; mais malgré plusieurs tentatives, aucun des projets de correspondance avec des classes canadiennes n'avait encore abouti.

Au moment de l'étude, les usages des technologies étaient cantonnés à une application de gestion sur le seul poste disponible au CDI. Mais des travaux de rénovation et d'agrandissement devaient être réalisés au cours de l'été 1999. Le projet financé par le Conseil Général prévoit d'annexer au CDI la salle audiovisuelle voisine qui est peu utilisée depuis que le piratage de cassettes a été proscrit et que plusieurs salles de cours sont équipées de téléviseurs. Dans un premier temps, deux postes de consultation connectés sur Internet seront installés mais il est prévu que leur usage soit réservé aux enseignants pour des tâches administratives : saisie des notes, mutation, consultation de documents administratifs. Dans un second temps seulement, d'autres postes pourraient être ajoutés pour permettre la recherche documentaire et des usages pédagogiques par les élèves.

<sup>&</sup>lt;sup>11</sup> BCDI est un logiciel de gestion de CDI produit et diffusé par le CRDP de Poitou-Charentes. Il comporte un système de gestion des ouvrages par lecture de codes-barres.

<sup>12</sup> http://www.autochtones.com/index.html

<sup>&</sup>lt;sup>13</sup> Projet coordonné par Anne Sotin, professeur de français (contes français et amérindiens), Valérie Zou pour la biologie (étude du comportement des animaux dans leur milieu), Soazig Elie pour les arts plastiques (création des panneaux), Jacques Julien pour la communication électronique, Claire Tortrat et Salima Bekkari pour la documentation.

## Salima Bekkari, adjointe de Claire Tortrat au CDI

" Après mon Bac, j'ai fait deux ans de Droit et comme ça ne marchait pas très bien et que je m'intéressais à l'informatique, j'ai suivi en même temps des stages au CFA<sup>14</sup> de Colombes en cours du soir. Ça a été très bénéfique pour moi.

J'ai commencé ici au CDI en janvier 98. On travaille avec le logiciel BCDI qui n'est pas très compliqué mais il y a quand même certaines fonctions qui sont difficiles. Au début, lorsque j'avais des problèmes, je pouvais appeler la maintenance téléphonique du CRDP tous les lundis matin. Maintenant, je n'ai plus besoin. J'ai déjà enregistré les codes barres de 3000 ouvrages avec leur notice.

En février, le CRDP a organisé une formation sur BCDI-2 pour les documentalistes du secteur. Claire m'a proposé qu'on y aille ensemble. Mais quand nous sommes arrivées, ça a fait toute une histoire parce que je ne suis pas documentaliste ; la formatrice n'était pas contente et les autres documentalistes qui suivaient le stage non plus. Avec Claire, on était tout de même étonnées de leurs réactions.

Depuis quatre mois, en même temps que je travaille à Guy Môquet, je suis des cours tous les jeudis après-midi à l'Institut Universitaire Professionnel de Paris 5 en communication, métiers du livre et Internet. C'est une formation de 200 heures par an réservée aux emplois jeunes et elle devrait durer 4 ans. Au départ, on était 62 et ils en ont pris 28 dont 3 de Gennevilliers.

Finalement, j'ai fait un choix pour ce secteur professionnel : l'informatique en bibliothèque. L'informatique pure, c'est intéressant pour l'entreprise, pour sa productivité. Moi, j'aime bien le contact avec le public et surtout, j'ai envie de faire des choses qui sont utiles. Ce n'est pas l'information en tant quel telle qui m'intéresse ; je veux en voir l'utilité pour une personne.

Au CDI, les élèves sont corrects. Ils respectent Claire et ils la craignent aussi. J'essaie d'avoir une relation directe avec eux, mais respectueuse : ils ne me tutoient pas.

Si c'est possible, je resterai ici les 5 ans du contrat d'emploi-jeune. Evidemment, je me demande ce que je ferai après. Ça me préoccupe. C'est pour les projets que je m'inquiète. Produire quelque chose qui restera inachevé, je ne le supporte pas. Je ne me lance que si je suis sûre de pouvoir terminer. "

# Les technologies dans les cours

Les enseignants du collège qui ont l'occasion d'utiliser des ordinateurs pendant leurs cours sont ceux de technologie dont les salles sont équipées, les huit professeurs inscrits au planning de la salle informatique, parmi lesquels on retrouve deux professeurs de technologie, Laurent Gottlieb et Dominique Buffet qui utilisent la salle 109 pour accéder à Internet, à des machines plus puissantes et à des logiciels récents.

 $\overline{a}$ <sup>14</sup> Centre de Formation d'Apprentis

Jacques Lagarde, professeur d'arts plastiques dispose, dans sa salle, d'un poste informatique où sont installés quelques logiciels de traitement graphique Paint Shop Pro et Designer. Il a réalisé, avec ses élèves, les fresques murales très impressionnantes qui décorent les couloirs, le hall d'entrée et les escaliers du collège. Ces fresques ont été peintes à l'acrylique en utilisant une technique de projection qui permet de réaliser à partir d'une photo, en quelques heures et à plusieurs, des images très réalistes.

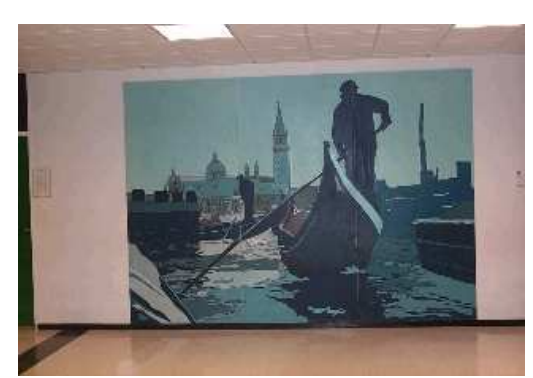

L'une des fresques peintes par Jacques Lagarde et ses élèves sur les murs du collège.

Mais pour mettre en œuvre de tels projets, il est nécessaire de disposer d'au moins deux heures d'affilée avec une demi-classe ; c'est possible avec les CLAD, ça l'était avec les 4ème et 3ème technologiques mais ça ne l'est pas avec les autres classes.

Jacques Lagarde fait partie des " anciens " du collège et, comme Dominique Mercier, il semble considérer que les bonnes années du collège, sur le plan des activités pédagogiques, sont passées. Il est vrai que, grâce à lui, au cours des dix dernières années, le collège Guy Môquet s'est illustré en remportant plusieurs concours organisés par le Conseil Général : un voyage à Venise pour la création de masques de théâtre en cuir, un autre à Dublin pour la réalisation d'un livre illustré. Mais on le sent à présent démotivé, en particulier lorsqu'il s'agit de s'investir dans l'usage de l'informatique ; il attribue ce désengagement à l'évolution des élèves, à la suppression de la filière technologique et peut-être aussi à une certaine lassitude personnelle : " On ne participe plus aux concours. Le plus dur, ce n'est pas de gagner, c'est de partir ; avec les familles, il y a toujours des problèmes de papier, d'autorisations ; je n'ai plus le courage. C'est aussi de plus en plus difficile avec les élèves. Il y a un écart qui grandit entre eux et moi. Je leur présente des choses qui sont loin d'eux. Moi, je suis plutôt un classique : Velasquez, Picasso, Lascaux, c'est ce que je leur montre. Mais l'analyse d'image, ça ne les intéresse pas du tout. Je ne veux pas passer mon temps à leur faire faire des jaquettes de disques de rap. L'informatique, pour eux, c'est le rêve absolu. Mais ils se rendent vite compte, notamment en infographie, que c'est un outil qui nécessite une grande concentration, qui ne tolère pas l'à-peu-près, que c'est très contraignant. Alors, ils déchantent. " Le poste installé dans la salle de dessin ne sert donc que de façon exceptionnelle, pour certaines présentations didactiques, en particulier avec une classe de 4<sup>ème</sup> en option " communication visuelle " (composition de couleurs, recherche de lisibilité).

Jacques Julien est incontestablement l'utilisateur principal des équipements informatiques du collège, à la fois dans le cadre du club informatique et dans celui de ses cours de lettres.

### Un cours de latin en salle informatique

13 élèves de 5<sup>ème</sup> en cours de latin.

En entrant, les élèves s'installent dans la partie centrale de la salle, autour du professeur. L'un d'eux, Jeff, qui s'est fait aussitôt remarquer, est invité à lire un texte à voix haute ce qui a pour effet de le calmer, mais pour un temps seulement. Plus tard, alors qu'il dérangera à nouveau la classe, le professeur le mettra quelques minutes à la porte dans le couloir ; après ce court exil, il reviendra et finira le cours normalement. Plusieurs élèves ne quittent pas leur blouson : signe ostensible qu'ils ne sont ici que de passage, physiquement et psychologiquement…

Le cours tourne autour de la lecture et du commentaire d'un texte du manuel ; le professeur rappelle des points de grammaire latine, pose des questions, lit et fait lire, pose des questions de compréhension. Le scénario de la leçon est aussi fait d'une alternance de moments de travail collectif, autour du professeur, sur les tables situées au centre de la pièce, et de recherches individuelles sur les postes informatiques situés à la

périphérie.<br>Plusieurs fois, des mots français rencontrés posent problème. Le premier qui se présente est verge, au sens de fouet. Tous les élèves l'ignorent, dans le sens du texte, et manifestement aussi dans les autres. Bien inspiré, le professeur donne le sens dans le contexte sans renvoyer les élèves vers le dictionnaire, ce qu'il fera pourtant avec les autres mots qui poseront le même problème de compréhension : notable, virago. Les élèves se rendent alors aux postes informatiques et trouvent sans difficulté la définition du mot recherché dans le dictionnaire Le Robert Electronique.

Au cours de la séance, les élèves seront invités trois fois à se rendre sur les ordinateurs, pour consulter le dictionnaire électronique, conduire une recherche dans l'encyclopédie Encarta (à propos du général romain Camille) ou lancer une requête (à propos d'un peuple italique, les Falisques) sur le Web par le moteur de recherche Alta Vista qui les conduira à un site en langue italienne dont ils essaieront, tant bien que mal, d'exploiter le contenu.

Lorsque le professeur évoque les pages roses du dictionnaire, plusieurs élèves ricanent ; sans doute, font-ils une analogie avec les pages roses du Minitel…

Avec ses élèves, Jacques Julien a une attitude nuancée ; il contrôle bien la classe mais ne cherche pas à imposer à tout prix et à tout moment le silence absolu et l'attention de tous. Il reste souriant et serein ; on sent qu'il économise ses forces. En même temps, il n'hésite pas à avoir, avec Jeff par exemple, une attitude ferme, mais calme et courtoise.

Cette séance illustre bien le type d'usages des technologies que Jacques Julien privilégie dans son enseignement. Ici, l'outil technologique est exploité d'abord comme une source documentaire. Certaines de ces sources sont hors-ligne (le dictionnaire Le Robert électronique et l'encyclopédie Encarta sur cédérom) et d'autres sont en-ligne (recherche sur le Web via un moteur de recherche). Mais il exploite aussi des sources hybrides, constituées des contenus de sites Web " aspirés "<sup>15</sup>, et qui sont donc à la fois hors-ligne puisqu'elles sont enregistrées sur le disque dur, et en-ligne puisqu'il s'agit de sites Web initialement en-ligne. Avant qu'Internet ne soit accessible sur tous les postes, Jacques Julien pratiquait beaucoup pour lui-même et pour ses collègues l'aspiration de sites Web qu'il enregistrait et classait sur le disque dur du serveur afin que les enseignants puissent venir les exploiter, seuls ou avec leurs classes : les Netdays 97 et 98 ont été consacrés essentiellement à faire découvrir ces sites au plus grand nombre possible d'élèves et de professeurs.

D'une façon générale, Jacques Julien place l'exploitation des ressources documentaires, cédéroms, sites Web, bases de données, au cœur de sa pratique pédagogique. Même lorsqu'il s'agit de produire des textes ou des dossiers, il valorise toujours l'insertion de textes et d'images provenant de sources extérieures. Cet accent mis sur les composantes de documentation et de mise en forme en vue de la production d'un dossier, d'un exposé, d'un site Web, se retrouve dans les textes qu'il a récemment publiés pour des revues spécialisées : " La multiplication des sites français permettra de donner aux élèves des sujets d'exposés variés, en particulier sur l'histoire et l'archéologie régionale. On peut penser que les académies installeront des serveurs spécifiquement destinés aux élèves du secondaire, et même que des équipes d'élèves créeront avec leur professeur des pages HTML en langues anciennes pour faire connaître leurs travaux sur des points précis de civilisation, leurs essais de traduction ou d'illustrations de poèmes grecs ou

<sup>&</sup>lt;sup>15</sup> Cette technique consiste, à l'aide d'un logiciel spécialisé, à télécharger et enregistrer sur le disque dur d'un serveur tout ou partie d'un site Web. De cette façon, le contenu du site peut être exploré hors-ligne. Cette technique présente deux avantages. Economique d'abord : on peut couper la connexion pour consulter un site enregistré ; sur le plan du contrôle des usages ensuite : n'étant pas en ligne, l'utilisateur est contraint de limiter son exploration aux seuls sites " aspirés ".

latins, des études sur les prolongements modernes de mythes antiques, ou pour faire découvrir leur région, ses musées, les fouilles en cours "<sup>16</sup>. Dans un autre texte<sup>17</sup>, il souligne les limites de ces pratiques et indique les écueils qu'il faut aussi savoir éviter : " Ce qui me semble essentiel, c'est de veiller à la sélection d'informations et à la construction d'un travail personnel, que les fonctions commodes de copier/coller pourraient faire oublier. […] Il faut également veiller à maintenir Internet comme une source parmi d'autres, à soumettre à la critique, et non exclusive du livre.'

Odile Kastenbaum enseigne pour la première année au collège Guy Moquet, après être passée comme " titulaire académique " dans trois autres collèges situés eux aussi en ZEP. Elle possède un micro-ordinateur personnel et connaît bien le traitement de texte. Elle s'est pourtant inscrite et a suivi avec intérêt le stage " débutants " au début de décembre : " C'était très bien pour moi de réapprendre des choses que je sais déjà ; je voulais me trouver dans cette situation pédagogique pour voir les problèmes des débutants ". Dans sa discipline, elle est principalement engagée, avec Jacques Julien et un autre professeur de français, Hubert Chalifour, dans une action d'innovation pédagogique conduite par la Direction de la technologie du ministère sur l'intégration des bases de textes dans l'enseignement des lettres. Cette action a été engagée à partir d'une base expérimentale, Batelier, développée sous la responsabilité de l'Institut National de la Langue Française ; l'interface du logiciel d'interrogation Hyperbase, initialement destinée à des étudiants et à des chercheurs, devait être modifiée pour devenir accessible à des élèves de l'enseignement secondaire, mais la version remise en janvier avec la base était encore peu conviviale : "Je voudrais faire, avec une classe de quatrième, un travail à partir de textes de Rimbaud et de Corneille sur le thème de l'enfance et du sang. Le logiciel permet de naviguer dans un corpus de textes littéraires. Hubert Chalifour a fait des recherches sur le thème de la lumière ; il a cherché les images associées à la lumière chez Baudelaire et Rimbaud et il a utilisé ce matériau pour faire écrire à ses élèves une nouvelle sur ce thème. Moi, je préférais attendre que l'interface simplifiée soit disponible. Mais après les vacances de Pâques, si elle n'est pas là, je me lancerai, quitte à aider les élèves plus qu'il ne faudrait ". D'autres outils ont été mis à la disposition des professeurs, notamment des cédéroms consacrés à des auteurs : Dumas et Chateaubriand (Acamédia), Rimbaud, Proust (Éditions Champion).

Odile Kastenbaum participe par ailleurs à l'animation du club informatique. Elle en est très satisfaite et observe que le contact avec les élèves qui s'impliquent dans la création du site Web du collège est particulièrement agréable : " Il y a deux élèves au club que je trouvais charmants. J'ai été très surprise d'apprendre qu'en classe, ils posent de très gros problèmes. "

Malgré ces bonnes expériences, elle constate pourtant qu'elle utilisait davantage l'ordinateur avec ses élèves l'an passé dans un collège de Villiers-le-Bel, alors que l'équipement n'y était pas meilleur qu'à Guy Môquet, ni en qualité, ni en quantité. Le facteur clé est, de son point de vue, la question du dédoublement de classe : une séance de travail sur ordinateur oblige à partager sa classe entre la salle informatique, le CDI ou la permanence. Elle ne peut pas le faire dans ce collège et le regrette d'autant plus que, le traitement de texte et Internet sont, pour elle, des outils ayant un fort potentiel pédagogique : "L'informatique a sa place dans l'enseignement du français en collège. Avec le traitement de texte, tout est rattrapable à l'infini ; c'est comme s'il n'y avait plus d'erreurs. C'est fondamental pour les enfants en difficulté. L'autre chose, c'est la recherche documentaire, la confrontation avec des sources d'informations et des idées différentes. Il faut le faire au collège si on veut bien préparer les élèves au lycée. "

# Eléments d'analyse

 $\overline{a}$ 

Après avoir tenté de donner un aperçu aussi fidèle que possible des diverses formes d'usages des technologies d'information et de communication observées au collège Guy Môquet, nous essayons

 $16$  Exploration de sites en lettres classiques, dans Internet dans le monde éducatif, CNDP, 1996.

 $17$  Internet en complément du cours de latin, revue de l'EPI, sept 97

par l'analyse, d'en tirer quelques leçons et surtout, de donner une vue d'ensemble qui permettra d'en saisir les ressorts principaux. La difficulté provient, au départ, du nombre élevé d'utilisateurs potentiels ; les usages mis en œuvre par chacun d'eux auraient pu faire, en principe, l'objet d'observations et d'analyses systématiques et séparées. Mais la méthode d'investigation retenue nous a conduit à expliquer les usages en partant du cadre général, matériel, organisationnel, humain, dans lequel ils s'inscrivent. Ce cadre présente un trait saillant remarquable, immédiatement perceptible : la concentration de la plus grande partie des usages dans un lieu, la salle 109, et le rôle prépondérant pris par une personne, Jacques Julien. Ce double effet de concentration est à la fois concret et symbolique. Il est concret dans la mesure où, en dehors des salles spécialisées qui ne concernent qu'un nombre limité d'enseignants et qui sont équipées de matériels anciens, la salle 109 est la seule qui soit ouverte à toutes les disciplines, à tous les élèves et à tous les enseignants. De plus, elle dispose des équipements les plus récents, en particulier d'un réseau local connecté sur Internet. Jacques Julien est, tout aussi concrètement, responsable de la salle informatique, de ses équipements et des principaux projets qui y sont conduits ; il est également responsable de la formation de ses collègues. L'effet de concentration peut être qualifié de symbolique lorsque les usages et les projets pédagogiques d'un seul enseignant sont utilisés pour représenter ou qualifier ceux de l'établissement dans son ensemble.

Il est intéressant de conduire l'analyse des usages en partant de cette singularité car on la retrouve probablement, pour des raisons qui sont reprises dans l'analyse de synthèse, sous des formes semblables, dans beaucoup de collèges et de lycées. De plus, l'exemple de Guy Môquet nous permet de constater que l'effet de concentration réel et symbolique des usages n'est pas nouveau ; il est, dans ce collège, un trait caractéristique de l'informatique pédagogique depuis ses débuts.

#### Deux époques

La salle 109 est celle du club informatique depuis 1980, c'est-à-dire depuis presque vingt ans. A cette époque, le club était encadré par Dominique Mercier, avec un équipement composé d'abord de ZX81<sup>18</sup> puis, de 1985 à 1996, de MO5 en nanoréseau<sup>19</sup>, dotation obtenue dans le cadre du plan national " informatique pour tous ". Il garde la nostalgie de cette époque héroïque : " On travaillait toujours en équipe, une dizaine d'enseignants au total. C'était entièrement bénévole. Le club était ouvert aux élèves en dehors des heures de cours. On fonctionnait de façon très pragmatique, très spontanée. Généralement, je travaillais avec une classe entière, une troisième. Je leur apprenais à programmer en Basic. Je faisais moi-même des modules en assembleur. Ce qui m'intéressait, c'était qu'ils connaissent la machine, le côté matériel. On organisait un spectacle en fin d'année. On avait bricolé un programme qui pilotait les éclairages et un projecteur de diapositives. Des professeurs d'anglais, d'histoire-géographie, de français, venaient de temps en temps avec leurs classes pour utiliser des logiciels didactiques mais c'était assez rare. Depuis qu'il y a des PC, j'ai passé la main à Jacques Julien. Je connais moins bien le PC et puis aussi, je dois dire que j'ai moins de courage qu'auparavant. Les classes sont dures, les élèves sont nerveux, tendus, le soutien des parents est de plus en plus faible et puis on est envahis par la paperasse. "20

Pendant cette période, Jacques Julien fréquente peu la salle informatique avec ses élèves. En 1992, il suit un stage long de formation et s'engage dans une expérimentation du Grand Robert en réseau et de plusieurs autres logiciels de français. Sous son impulsion et celle des professeurs de technologie, le collège s'équipe en PC et participe à des expérimentations académiques et nationales. En décembre 1996, le nanoréseau de la salle 109 est remplacé par un réseau de PC et Jacques Julien prend, en quelque sorte, le relais de Dominique Mercier à la tête de la salle 109 et du club informatique. Les souvenirs qu'il conserve de la première période ne contredisent pas ceux de Dominique Mercier ; Jacques Julien fait même partie des enseignants qui se disent nostalgiques de certains logiciels pédagogiques du nanoréseau : " A l'époque, il y avait des logiciels pédagogiques intéressants. Dans ma discipline, le Français, je me souviens de Gramsci et de Etymo. C'était intelligent et ça pouvait être utile. A présent, nous avons ADI et Tim7<sup>21</sup> : c'est de la très très vieille pédagogie. Le professeur a les traits d'un vieux savant, une règle à la main, la voix chevrotante ; le copain de l'élève, c'est un extraterrestre… Drôle de régression pédagogique. "

Entre la situation actuelle et la situation passée, il existe des différences manifestes, par exemple celles qui touchent les personnes et les technologies. Mais un examen attentif fait aussi apparaître, au plan des usages, plusieurs similitudes importantes :

- un responsable très motivé, tirant sa légitimité d'une compétence technique, impulse et organise les usages des équipements informatiques ;
- une part importante des usages se déroule dans le cadre d'un club informatique auquel participent des élèves et des enseignants en nombre limité ;

 $\overline{a}$  $18$  Le ZX, créé par Clive Sinclair, est le premier micro-ordinateur très bon marché (environ 500F). Il a connu un succès considérable en Angleterre et en France au début des années 80.

<sup>&</sup>lt;sup>19</sup> Le nanoréseau était un réseau de 8  $\frac{a}{a}$  10 " nano-ordinateurs 8 bits" de type MO5 (Thomson) piloté par un PC. Tous les collèges français en ont été équipés en 1985. Ces équipements ont été progressivement réformés à partir de 1992 ; le réseau de Guy Môquet qui est monté jusqu'à 13 postes est certainement parmi ceux ayant eu la plus grande longévité.

 $20$  La vision caricaturale qui est souvent donnée du plan national de 1985, "informatique pour tous ", archétype de ce qu'il ne faudrait pas faire en matière d'initiative publique, gagne à être ainsi enrichie par les témoignages des acteurs de terrain, des enseignants qui, comme Dominique Mercier, ont participé à la mise en œuvre du plan. Un tel rapprochement est utile car il fait apparaître d'importantes distorsions entre une représentation globale simplifiée de l'histoire et certaines de ses manifestations concrètes.

 $^{21}$  Logiciels parascolaires à succès produits par les éditeurs Coktel (ADI) et Ubi Soft (Tim7).

- les activités du club informatique s'articulent autour d'un projet d'établissement (fête de fin d'année, site Web) ;
- le responsable du club exerce une activité militante auprès de ses collègues, les encourageant à s'initier et à développer des usages pédagogiques dans leur discipline ;
- peu d'enseignants fréquentent la salle informatique avec leurs classes.

En regard de ces similitudes, il existe bien sûr d'autres différences significatives. Les activités du club informatique sont aujourd'hui moins techniques qu'elles ne l'étaient il y a dix ans. La couche logicielle entre l'utilisateur et le matériel s'est épaissie ; la programmation n'est plus pratiquée que marginalement pour la création de pages Web ; une partie importante de l'usage consiste à exploiter les fonctions de logiciels de bureautique de haut niveau : traitement de texte, tableur, navigateur, éditeur de pages Web. Les logiciels d'EAO (enseignement assisté par ordinateur), représentatifs des usages dominants dans les années 80, abandonnent le terrain en faveur de produits parascolaires<sup>22</sup> de contrôle de connaissances mais qui sont assez peu utilisés.

Sur le plan de la généralisation des usages pédagogiques, la situation a peu évolué au cours des 15 dernières années : le volume global des usages a sans doute augmenté mais le nombre de professeurs s'y impliquant régulièrement avec leur élèves est resté très limité.

#### Contraintes de la salle informatique et limites du militantisme technologique

D'un point de vue pratique, la localisation des machines et des accès au réseau dans une seule salle, fermée à clef, rarement libre, constitue en soi une contrainte forte ; pour s'en convaincre, il suffit d'imaginer que les professeurs de mathématiques qui souhaiteraient utiliser des calculettes avec leur classe soient obligés de s'inscrire plusieurs jours à l'avance dans le planning de la " salle des calculettes "…

L'existence d'une salle informatique n'est évidemment pas un caprice ; elle répond à une exigence pratique de sécurité. Pour conserver le système matériel et logiciel en bon état de fonctionnement, éviter les désagréments les plus fréquents (virus, pertes de fichiers, installation de logiciels pirates, etc.), des règles strictes doivent être imposées aux usagers et aux personnels qui les encadrent. Pour ces raisons, la salle informatique devient alors le " territoire " de celui qui accepte d'en être l'administrateur et de prendre la responsabilité de sa gestion, Jacques Julien en l'occurence : " Cette année, je n'arrive pas à me débarrasser du virus Npad. Et j'ai passé huit heures à rattraper le glissement involontaire du répertoire Windows dans un autre répertoire. Je passe souvent vingt bonnes minutes le matin à fermer des logiciels, à reconfigurer des stations. Pourtant les postes sont bridés… C'est pourquoi je joue un peu le père Fouettard et j'oblige les utilisateurs à passer d'abord par une mini-formation. Il est prévu que je forme les surveillants pour qu'ils assurent des permanences quand la salle est libre, ce qui serait très bien. Mais on ne leur donne pas la clé tant qu'ils ne savent pas les principes de fonctionnement de la salle, ça me semble normal. On pourrait raisonner autrement si je ne faisais que ça, ou s'il y avait un emploi-jeunes ou un titulaire de l'équivalent d'un Bac Pro maintenance réseau. "

La territorialisation des ressources technologiques<sup>23</sup> est renforcée par le fait que pour un enseignant, disposer de sa propre salle présente des avantages importants : "*avoir sa classe, ca* vous met à l'abri d'une partie des troubles extérieurs " se souvient Gilles Valandina, ancien professeur de physique ayant lui-même connu ce privilège. Les enseignants d'arts plastiques, de technologie, ceux des CLAD peuvent aménager leur salle spécialisée et en faire, non seulement un espace protégé pour eux-mêmes, mais un environnement de travail enrichi pour les élèves. De leur

<sup>&</sup>lt;sup>22</sup> On qualifie parfois ces produits de ludo-éducatifs (équivalent de l'anglais edutainment) parce que leur mérite principal serait de rendre amusantes des matières ayant la réputation de ne pas l'être. Mais ce n'est bien souvent qu'une promesse à caractère publicitaire...

<sup>&</sup>lt;sup>23</sup> On retrouve la même logique de territorialisation au lycée Poincaré de Nancy. Voir également sur cette question, l'analyse de synthèse.

côté, les professeurs de lettres, de mathématiques et de langues sont condamnés à naviguer dans des salles de passage, impersonnelles, forcément plus dégradées que les salles dédiées.

Il faut bien sûr se demander si la personnalisation de la salle informatique pourrait agir comme un frein sur le développement des usages, par un effet d'entraînement difficile à éviter<sup>24</sup>. Cette situation a-t-elle un effet dissuasif sur les enseignants hésitants ou faiblement motivés ? Jacques Julien est bien conscient de ce risque. Pour le surmonter, il n'a d'autres moyens que de mettre en œuvre pour ses collègues toutes sortes d'actions d'incitation, de sensibilisation, de soutien, d'encouragement à venir exploiter des outils, montrant par là même qu'ils sont à la disposition de tous. Mais il sait aussi que l'adage " nul n'est prophète en son pays " s'applique ici comme ailleurs. Intentionnellement, il limite ses interventions aux questions d'ordre technologique : les sessions de formation sont interdisciplinaires et portent essentiellement sur l'utilisation des fonctions de base des outils logiciels génériques. Il évite aussi de s'immiscer dans le champ pédagogique hors de sa discipline. Mais, son militantisme, ainsi réduit, sur la base de nobles intentions, à sa composante technologique, n'est bien sûr pas suffisant pour permettre aux enseignants de l'établissement de mettre en œuvre des scénarios d'usage dans leur discipline. Le militantisme technologique et la formation " maison " trouvent ici leurs limites.

#### **Perspectives**

Comment les choses pourraient-elles évoluer ? Vont-elles évoluer ? On ne peut pas croire que les effets négatifs de la concentration évoqués ci-dessus puissent être levés d'un coup. Mais il est possible d'envisager que la difficulté puisse être contournée de plusieurs façons dans un avenir assez proche.

Le facteur de changement le plus important repose sur l'attitude des enseignants à l'égard des technologies qui n'est pas aujourd'hui ce qu'elle était il y a dix ans. La majorité des professeurs de Guy Môquet sont formés à l'utilisation des logiciels courants. Ils sont sensibles aux arguments entendus dans leur environnement professionnel et ailleurs à propos de l'intérêt potentiel d'Internet, en particulier dans le champ pédagogique<sup>25</sup>. Mais ils ne pourront développer avec leurs classes d'authentiques usages pédagogiques des ressources technologiques qu'à deux conditions : d'une part que leur formation soit étendue à des scénarios d'usage dans leur discipline, d'autre part que les possibilités d'accès aux machines soient augmentées et déconcentrées. Des demandes qui vont dans ce sens ont déjà été formulées : une autre salle généraliste, un réseau au CDI, et deux postes dans les salles de SVT (Sciences de la Vie et de la Terre).

La première condition devrait être remplie dans le cadre général d'une évolution de la formation continue des enseignants qui passera notamment par des modalités pédagogiques renouvelées : stages courts orientés vers la mutualisation d'expériences vécues, généralisation de l'usage du courrier électronique et des listes de diffusion entre des enseignants de même discipline dans des établissements différents, création de sites Web disciplinaires académiques et nationaux. La seconde condition est l'augmentation du nombre de postes connectés sur le réseau et leur déconcentration. Le CDI et la salle des professeurs devraient être équipés en priorité. Cette seconde condition dépend davantage que la première de la situation locale et relève en partie de la politique de l'établissement : installer quelques postes connectés dans le CDI, affecter un emploi jeune à l'informatique pédagogique sont des décisions qui peuvent être prises sur le terrain.

L'hypothèse de l'installation de postes d'accès dans le CDI oblige à se poser la question des usages d'élèves en libre-service. Alors que de tels usages sont courants dans les lycées<sup>26</sup> où ils

<sup>&</sup>lt;sup>24</sup> Jacques Julien utilise la salle informatique parce qu'elle est libre ; mais dès lors qu'il l'utilise, elle ne l'est plus… <sup>25</sup> Voir l'analyse des usages au lycée Lapérouse et à la synthèse générale sur les catégories

d'attitude des enseignants.

<sup>26</sup> Voir notamment le cas du lycée Lapérouse.

pourraient même représenter un type d'usage dominant, ils sont beaucoup plus rares au collège. Parmi les raisons invoquées : le manque d'autonomie des élèves sur le plan technique mais aussi intellectuel, leur insuffisante maturité, en particulier dans le cas d'établissements situés en ZEP. Mais ces raisons générales ne suffisent pas à justifier des réponses aussi tranchées (quelles différences entre un élève de troisième et un élève de seconde ?). Par ailleurs, certains collèges le pratiquent sans rencontrer semble-t-il de difficultés particulières. Il serait donc intéressant que les connaissances et les pratiques de ces établissements puissent être partagées afin que ceux qui, comme Guy Môquet, pourraient être amenés à se poser la question, puissent le faire de la façon la plus éclairée possible.

Remerciements aux enseignants, aux élèves et au personnel administratif du collège Guy Môquet et en particulier à Jacques Julien, Odile Kastenbaum, Jacques Lagarde, Dominique Mercier, Laurent Gottlieb, Marie-Hélène Logeais, Gilles Valandina, Claire Tortrat, Salima Bekkari et Nathalie Joungblout ; remerciements également à Jacques Richard, Conseiller du Recteur de l'académie de Versailles pour les TICE.